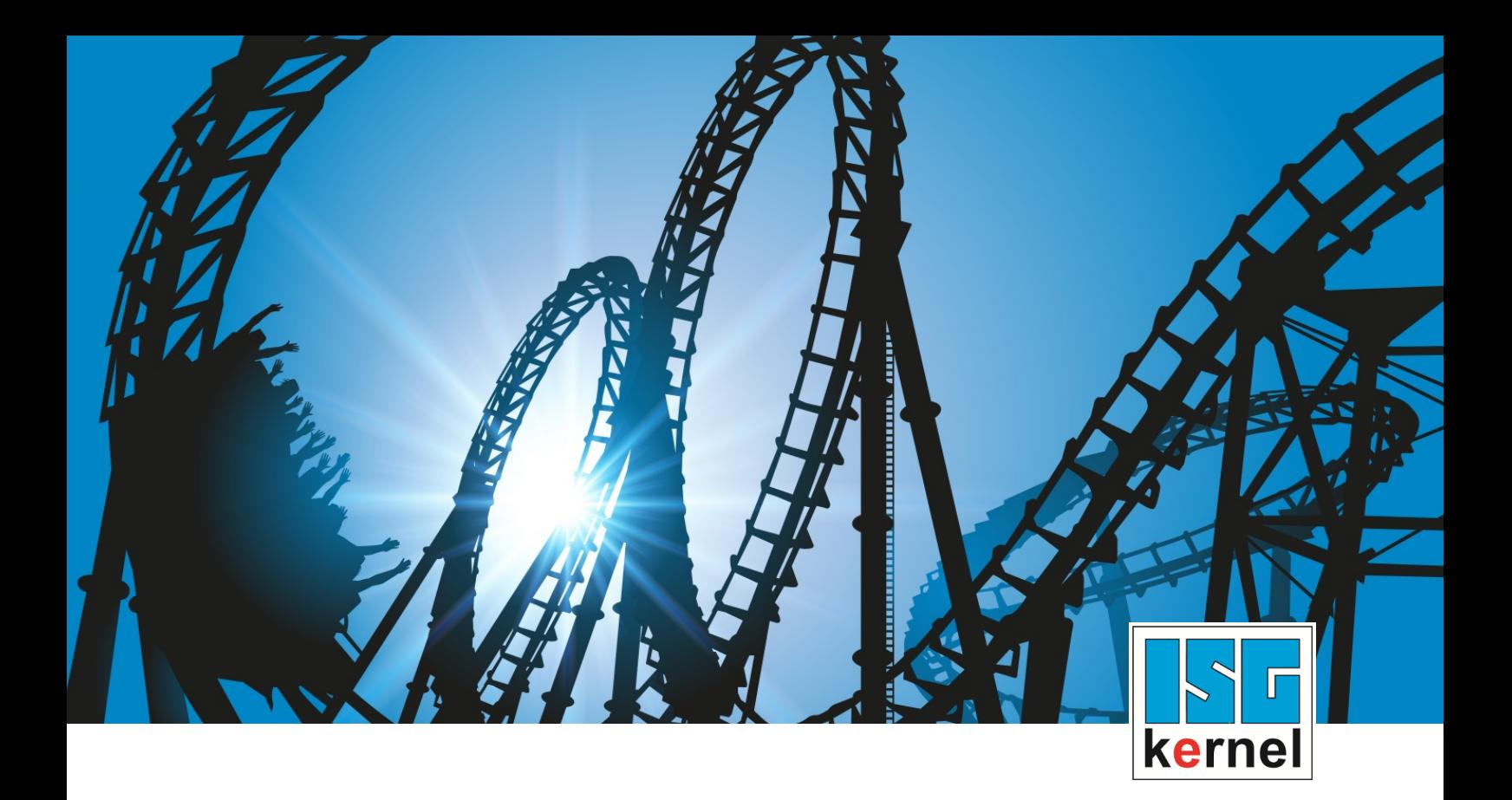

# DOCUMENTATION ISG-kernel

# **Manual Zero offsets**

Short Description: **ZERO** 

© Copyright ISG Industrielle Steuerungstechnik GmbH STEP, Gropiusplatz 10 D-70563 Stuttgart All rights reserved www.isg-stuttgart.de support@isg-stuttgart.de

Documentation version: 1.15 12/12/2023

### <span id="page-1-0"></span>**Preface**

#### **Legal information**

This documentation was produced with utmost care. The products and scope of functions described are under continuous development. We reserve the right to revise and amend the documentation at any time and without prior notice.

No claims may be made for products which have already been delivered if such claims are based on the specifications, figures and descriptions contained in this documentation.

#### **Personnel qualifications**

This description is solely intended for skilled technicians who were trained in control, automation and drive systems and who are familiar with the applicable standards, the relevant documentation and the machining application.

It is absolutely vital to refer to this documentation, the instructions below and the explanations to carry out installation and commissioning work. Skilled technicians are under the obligation to use the documentation duly published for every installation and commissioning operation.

Skilled technicians must ensure that the application or use of the products described fulfil all safety requirements including all applicable laws, regulations, provisions and standards.

#### **Further information**

Links below (DE)

<https://www.isg-stuttgart.de/produkte/softwareprodukte/isg-kernel/dokumente-und-downloads>

or (EN)

<https://www.isg-stuttgart.de/en/products/softwareproducts/isg-kernel/documents-and-downloads>

contains further information on messages generated in the NC kernel, online help, PLC libraries, tools, etc. in addition to the current documentation.

#### **Disclaimer**

It is forbidden to make any changes to the software configuration which are not contained in the options described in this documentation.

#### **Trade marks and patents**

The name ISG®, ISG kernel®, ISG virtuos®, ISG dirigent® and the associated logos are registered and licensed trade marks of ISG Industrielle Steuerungstechnik GmbH.

The use of other trade marks or logos contained in this documentation by third parties may result in a violation of the rights of the respective trade mark owners.

#### **Copyright**

© ISG Industrielle Steuerungstechnik GmbH, Stuttgart, Germany.

No parts of this document may be reproduced, transmitted or exploited in any form without prior consent. Non-compliance may result in liability for damages. All rights reserved with regard to the registration of patents, utility models or industrial designs.

# <span id="page-2-0"></span>**General and safety instructions**

#### **Icons used and their meanings**

This documentation uses the following icons next to the safety instruction and the associated text. Please read the (safety) instructions carefully and comply with them at all times.

#### **Icons in explanatory text**

 $\triangleright$  Indicates an action.

 $\Rightarrow$  Indicates an action statement.

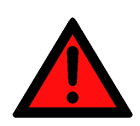

### **DANGER Acute danger to life!**

If you fail to comply with the safety instruction next to this icon, there is immediate danger to human life and health.

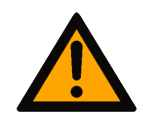

### **CAUTION**

#### **Personal injury and damage to machines!**

If you fail to comply with the safety instruction next to this icon, it may result in personal injury or damage to machines.

### **Attention**

#### **Restriction or error**

This icon describes restrictions or warns of errors.

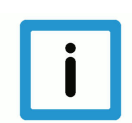

### **Notice**

#### **Tips and other notes**

This icon indicates information to assist in general understanding or to provide additional information.

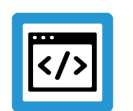

### **Example**

#### **General example**

Example that clarifies the text.

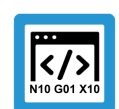

### **Programing Example**

#### **NC programming example**

Programming example (complete NC program or program sequence) of the described function or NC command.

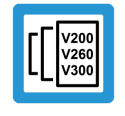

### **Release Note**

#### **Specific version information**

Optional or restricted function. The availability of this function depends on the configuration and the scope of the version.

# **Table of contents**

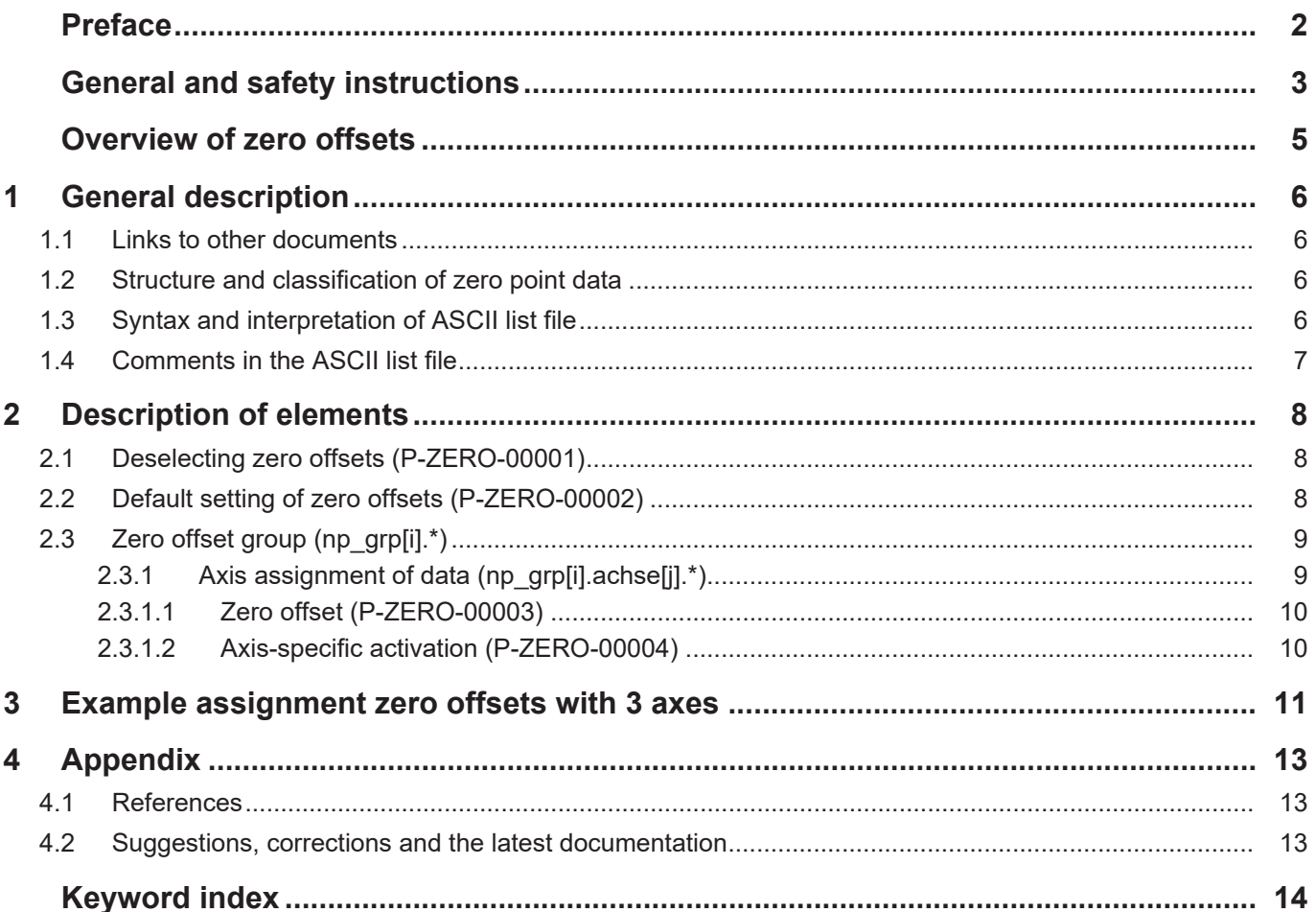

<span id="page-4-0"></span>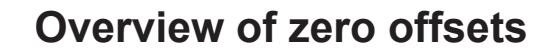

### **The overview of zero offsets is sorted into a 4-column table.**

- Column 1 contains the unambiguous identifier of the axis parameter called the "ID" which consists of the prefix "P-ZERO" and a unique 5-digit number, e.g. P-ZERO-00003.
- Column 2 represents the data structure which defines the parameters, e.g. np\_grp[i].achse[j].

The structure is a categorisation aid and is described in the following section. If an entry is missing in 'structure', this is not an error. The parameter in column 3 is then only valid on its own.

• Column 3 contains the "parameter" with its exact name, e.g. versch

The important thing is that "structure"+"parameter" always belong together and must be configured in exactly the same way in the axis parameter list,

- e.g. np\_grp[i].achse[j].versch
- Column 4 contains the "functionality" in a summarised term/short description, e.g. Zero offset.

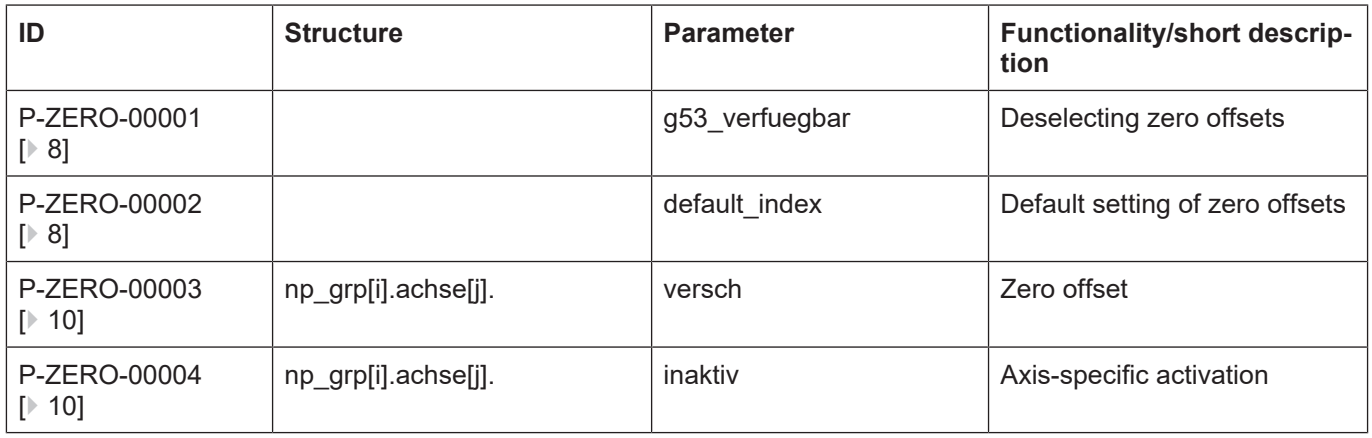

# **1 General description**

### **1.1 Links to other documents**

<span id="page-5-1"></span><span id="page-5-0"></span>For the sake of clarity, links to other documents and parameters are abbreviated, e.g. [PROG] for the Programming Manual or P-AXIS-00001 for an axis parameter.

For technical reasons these links only function in the Online Help (HTML5, CHM) but not in pdf files since pdfs do not support cross-linking.

### **1.2 Structure and classification of zero point data**

<span id="page-5-2"></span>Various zero offset groups can be specified and selected in the NC program by the G commands 'G53' to 'G59' and 'G159'. Specify an offset parameter for each axis in each of these groups. The axis index corresponds to the channel-internal axis index. The initial axis configuration of the NC channel is defined in the channel parameter list [CHAN].

As required, value ranges of parameters are also defined by specifying a limit that results from the data format, e.g. MAX(UNS32), etc.

### **1.3 Syntax and interpretation of ASCII list file**

<span id="page-5-3"></span>An interpreter copies the entries in the ASCII list file into identical internal structures which are then checked for plausibility. To ensure reliable controller start-up every time, defective entries found by the plausibility check are replaced by default values.

Unknown entries are not taken over. These irregularities are displayed by warning messages. We advise you to investigate the cause for these warning messages and remove defective entries from the ASCII list file.

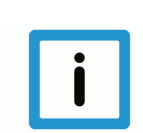

### **Notice**

The following agreement applies to BOOLEAN data:

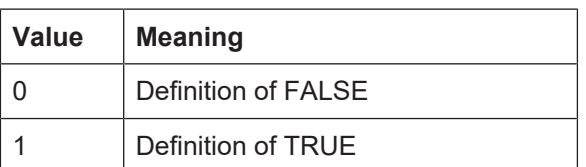

#### $1.4$ **Comments in the ASCII list file**

<span id="page-6-0"></span>Comments can be in an entire line or can be added at the end of a line.

With a comment spanning an entire line, the comment character "'#" must be placed at the start of the line and followed by a blank.

If a comment is to be inserted at the end of a line, only a blank is required before the comment. However, if a string was defined in the line, the comment must be preceded by the comment character "(".

Blank lines are also possible.

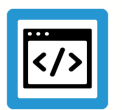

### **Example**

Comments in the ASCII list file

```
## Data
\#**********************
                   ## Listing
dummy[1] 1 Comment
dummy[2] 1 # Comment
dummy[3] 1 ( Comment
dummy[4] 1 /* Comment
\ldots\cdot . .
beispiel[0].bezeichnung STRING 2 (Comment: comment brackets required
here!)
```
# <span id="page-7-0"></span>**2 Description of elements**

# <span id="page-7-1"></span>**2.1 Deselecting zero offsets (P-ZERO-00001)**

<span id="page-7-5"></span><span id="page-7-3"></span>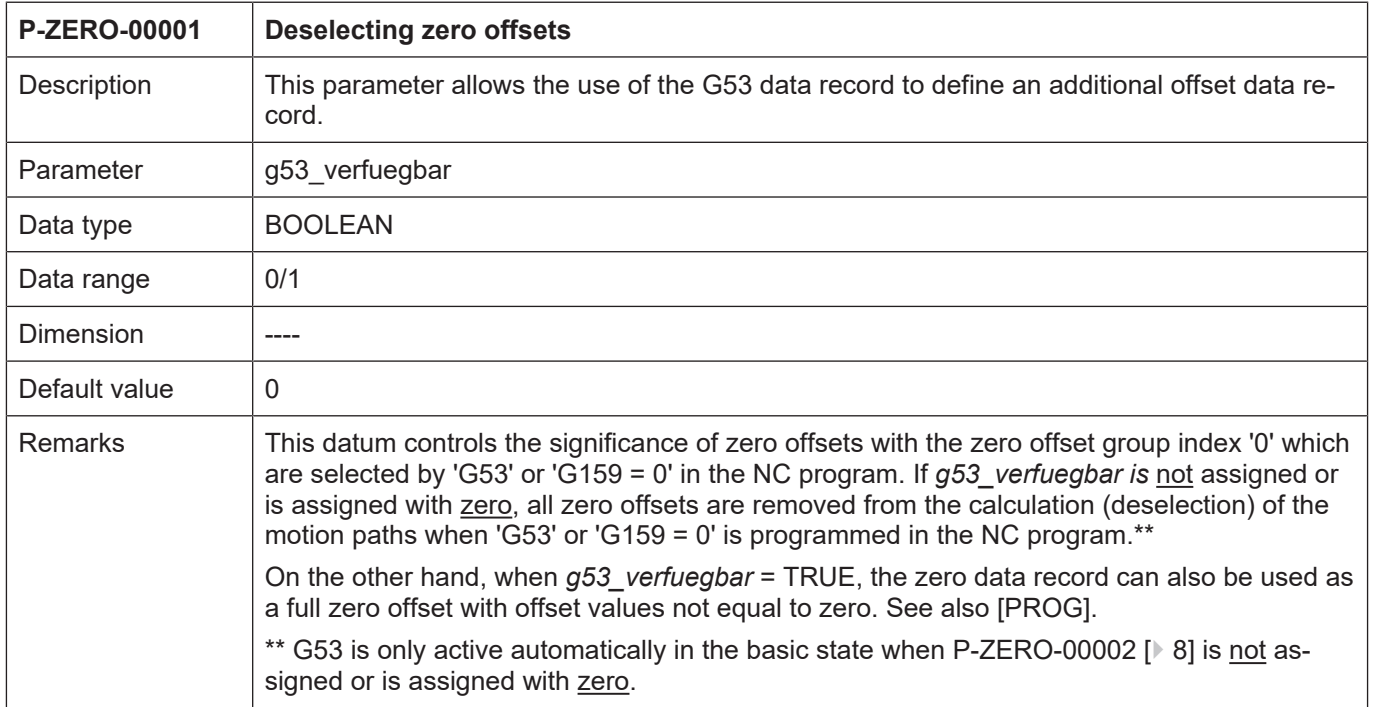

# <span id="page-7-2"></span>**2.2 Default setting of zero offsets (P-ZERO-00002)**

<span id="page-7-6"></span><span id="page-7-4"></span>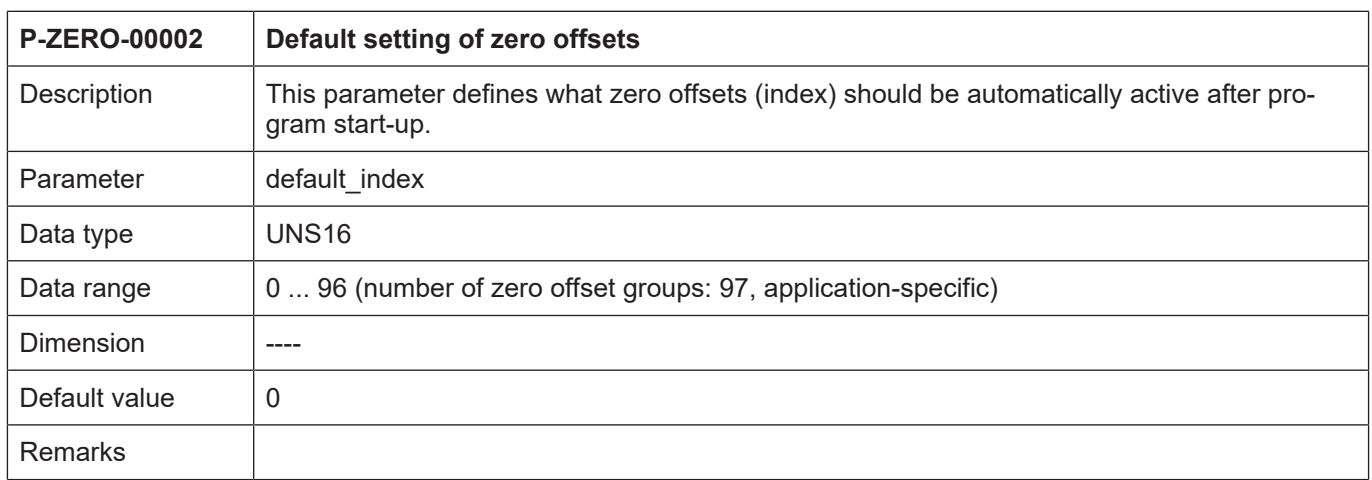

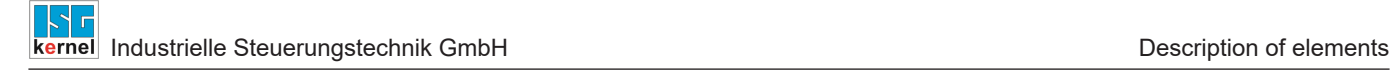

## **2.3 Zero offset group (np\_grp[i].\*)**

<span id="page-8-0"></span>A zero offset group compiles zero offsets which are selected when one of the G functions 'G53' - 'G59' or 'G159' is programmed.

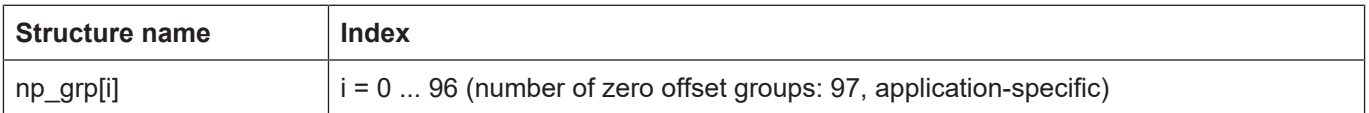

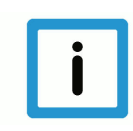

### **Notice**

The following relationship exists between the G function and zero offset group index 'i':

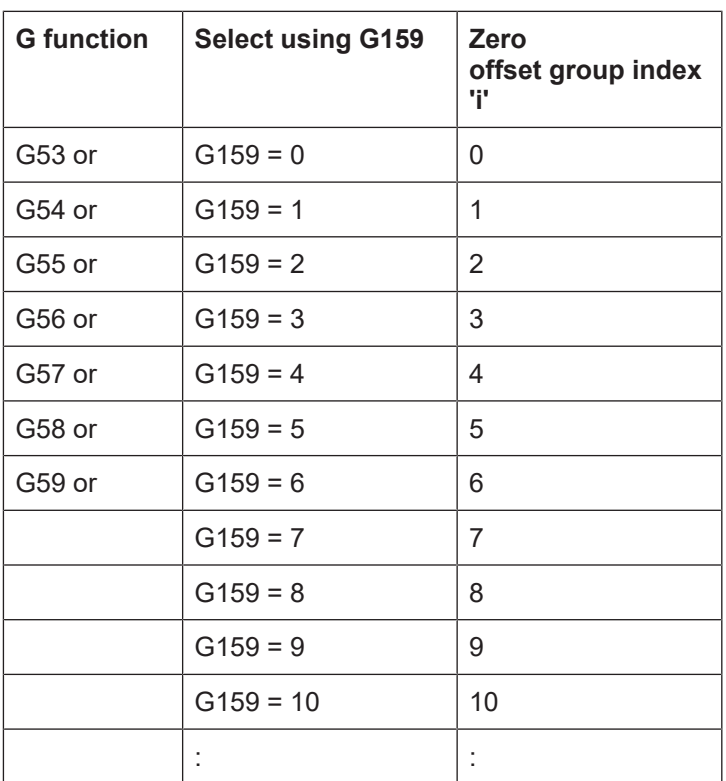

### **2.3.1 Axis assignment of data (np\_grp[i].achse[j].\*)**

<span id="page-8-1"></span>Zero offsets are assigned to path axes by channel-internal axis indexing.

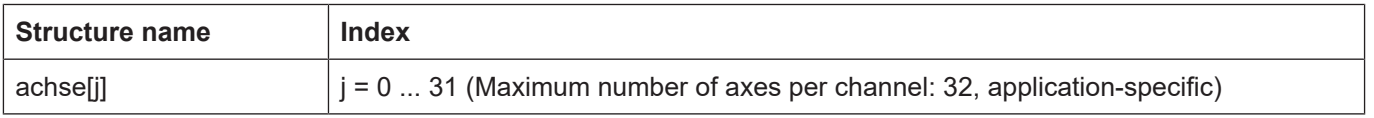

### <span id="page-9-0"></span>**2.3.1.1 Zero offset (P-ZERO-00003)**

<span id="page-9-4"></span><span id="page-9-2"></span>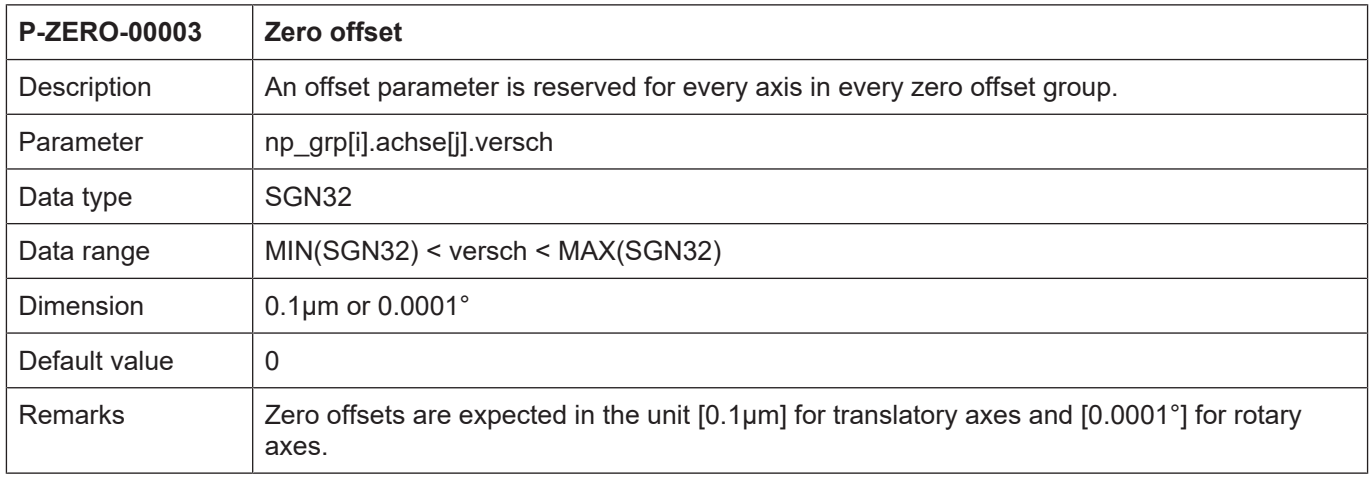

### <span id="page-9-1"></span>**2.3.1.2 Axis-specific activation (P-ZERO-00004)**

<span id="page-9-5"></span><span id="page-9-3"></span>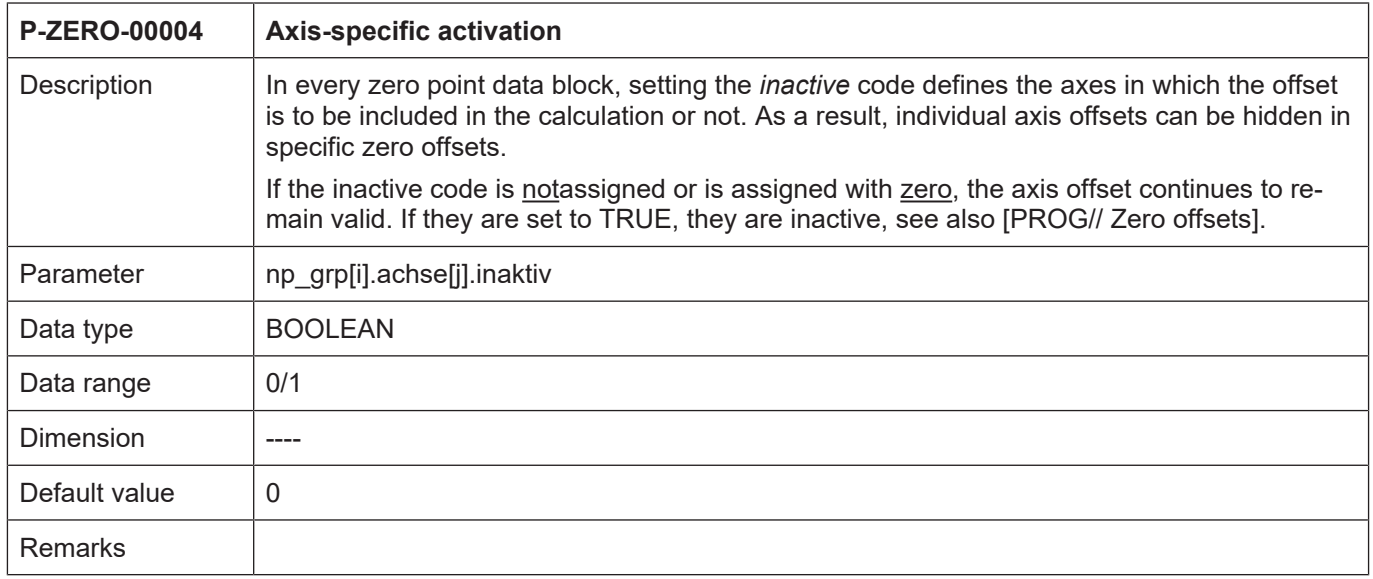

### $\mathbf{3}$

### <span id="page-10-0"></span>Example assignment zero offsets with 3 axes

```
# Zero point data
# Important note : Behind the comment character '#'
# a blank (space) must be added.
# CAUTION: Zero offsets are expected in the unit
# 0.1 µm for linear axes and 0.0001° for rotary axes.
q53 verfuegbar 1 ( offsets unequal to 0 are evaluated )
default index 2 ( G55 is automatically active after startup)
# Zero point data which are effective with 'G53' or 'G159 = 0'
np qrp[0].achse[0].inaktiv 80000 # Zero offset 8 mm
np grp[0].achse[0].inaktiv 0 # Offset not valid
np qrp[0].achse[1].versatz 81000 # Zero offset 8.1 mm
np grp[0].achse[1].inaktiv 0 # Offset not valid
np qrp[0].achse[2].versatz 82000 # Zero offset 8.2 mm
np grp[0].achse[2].inaktiv 0 # Offset not valid
# Zero point data which are effective with 'G54' or 'G159 = 1'
np grp[1].achse[0].versch 100000 # Zero offset by 10 mm
np grp[1].achse[0].inaktiv 0 # Offset not valid
np grp[1].achse[1].versch 200000 # Zero offset by 20 mm
np_grp[1].achse[1].inaktiv 1 # Offset not valid
np grp[1].achse[2].versch 300000 # Zero offset by 30 mm
np grp[1].achse[2].inaktiv 1 # Offset not valid
# Zero point data which are effective with 'G55' or 'G159 = 2'
np qrp[2].achse[0].versch -110000
np qrp[2].achse[0].inaktiv 0 # Offset not valid
np grp[2].achse[1].versch 210000
npqrp[2].achse[1].inaktiv 0 # Offset not valid
np qrp[2].achse[2].versch 310000
np grp[2].achse[2].inaktiv 0 # Offset not valid
# Zero point data which are effective with 'G56' or 'G159 = 3'
np grp[3].achse[0].versch 120000
np qrp[3].achse[0].inaktiv 0 # Offset not valid
np qrp[3].achse[1].versch -220000
np qrp[3].achse[1].inaktiv 0 # Offset not valid
np qrp[3].achse[2].versch 320000
np grp[3].achse[2].inaktiv 0 # Offset not valid
# Zero point data which are effective with 'G57' or 'G159 = 4'
np qrp[4].achse[0].versch 120000
np grp[4].achse[0].inaktiv 0 # Offset not valid
np qrp[4].achse[1].versch 220000
np grp[4].achse[1].inaktiv 1 # Offset not valid
np grp[4].achse[2].versch 320000
np grp[4].achse[2].inaktiv 0 # Offset not valid
# Zero point data which are effective with 'G58' or 'G159 = 5'
```

```
np_grp[5].achse[0].versch 130000
np_grp[5].achse[0].inaktiv 0 # Offset not valid
np_grp[5].achse[1].versch 230000
np_grp[5].achse[1].inaktiv 0 # Offset not valid
np_grp[5].achse[2].versch -330000
np_grp[5].achse[2].inaktiv 0 # Offset not valid
# ==================================================================
# Zero point data which are effective with 'G59' or 'G159 = 6'
# ==================================================================
np_grp[6].achse[0].versch 400000
np_grp[6].achse[0].inaktiv 0 # Offset not valid
np_grp[6].achse[1].versch 500000
np_grp[6].achse[1].inaktiv 0 # Offset not valid
np_grp[6].achse[2].versch -600000
np_grp[6].achse[2].inaktiv 0 # Offset not valid
# ==================================================================
# Zero point data which are effective with 'G159 = 7'
# ==================================================================
np_grp[7].achse[0].versch -450000
np_grp[7].achse[0].inaktiv 0 # Offset not valid
np_grp[7].achse[1].versch 340000
np_grp[7].achse[1].inaktiv 1 # Offset not valid
np_grp[7].achse[2].versch 670000
np_grp[7].achse[2].inaktiv 1 # Offset not valid
# ==================================================================
# Zero point data which are effective with 'G159 = 8'
# ==================================================================
np_grp[8].achse[0].versch -110000
np_grp[8].achse[0].inaktiv 0 # Offset not valid
np_grp[8].achse[1].versch 220000
np_grp[8].achse[1].inaktiv 0 # Offset not valid
np_grp[8].achse[2].versch 344500
np_grp[8].achse[2].inaktiv 0 # Offset not valid
```
# **4 Appendix**

### **4.1 References**

<span id="page-12-1"></span><span id="page-12-0"></span>[CHAN] Documentation of channel parameters [PROG] CNC programming manual

### **4.2 Suggestions, corrections and the latest documentation**

<span id="page-12-2"></span>Did you find any errors? Do you have any suggestions or constructive criticism? Then please contact us at documentation@isg-stuttgart.de. The latest documentation is posted in our Online Help (DE/EN):

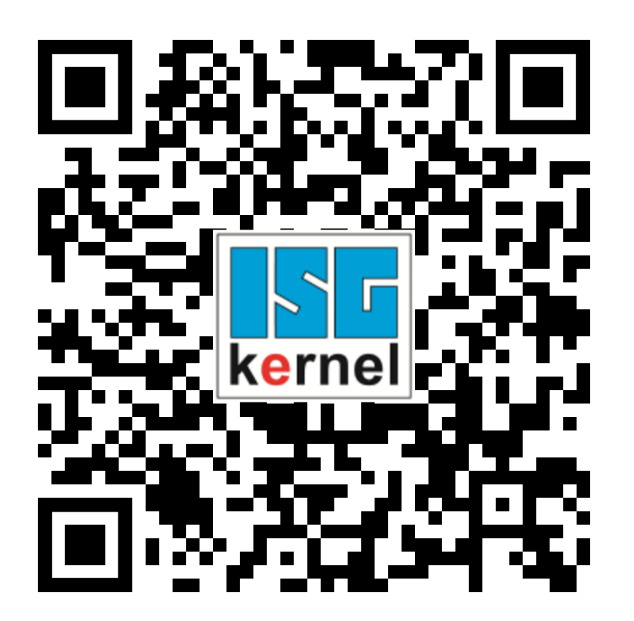

**QR code link:** <https://www.isg-stuttgart.de/documentation-kernel/> **The link above forwards you to:** <https://www.isg-stuttgart.de/fileadmin/kernel/kernel-html/index.html>

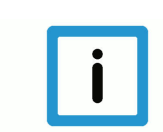

### **Notice**

### **Change options for favourite links in your browser;**

Technical changes to the website layout concerning folder paths or a change in the HTML framework and therefore the link structure cannot be excluded.

We recommend you to save the above "QR code link" as your primary favourite link.

#### **PDFs for download:**

DE:

<https://www.isg-stuttgart.de/produkte/softwareprodukte/isg-kernel/dokumente-und-downloads> EN:

<https://www.isg-stuttgart.de/en/products/softwareproducts/isg-kernel/documents-and-downloads>

**E-Mail:** [documentation@isg-stuttgart.de](mailto:documentation@isg-stuttgart.de)

# <span id="page-13-0"></span>**Keyword index**

### P

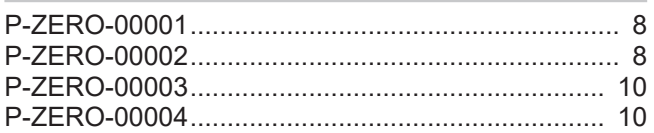

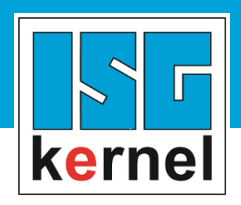

© Copyright ISG Industrielle Steuerungstechnik GmbH STEP, Gropiusplatz 10 D-70563 Stuttgart All rights reserved www.isg-stuttgart.de support@isg-stuttgart.de

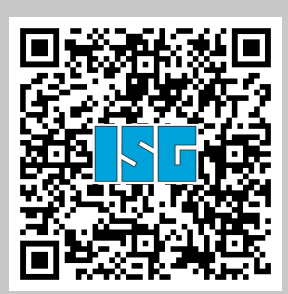